# **Sajal Jana | Jhumur Sengupta A PREMIER GUIDE TO DATA ANALYSIS**

Applications with STATA and R

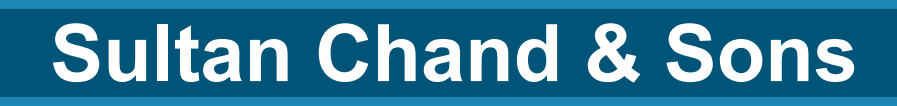

Scan to Preview

**A Premier Guide to Data Analysis: Applications with STATA and R**

 $\frac{1}{2}$ 

 $\frac{1}{\sqrt{1}}$ 

 $\overline{\phantom{0}}$ 

 $\frac{1}{\sqrt{1-\frac{1}{2}}}$ 

# **A Premier Guide to A Premier Guide to Data Analysis: Data Analysis: Applications with Applications with STATA and R STATA and R**

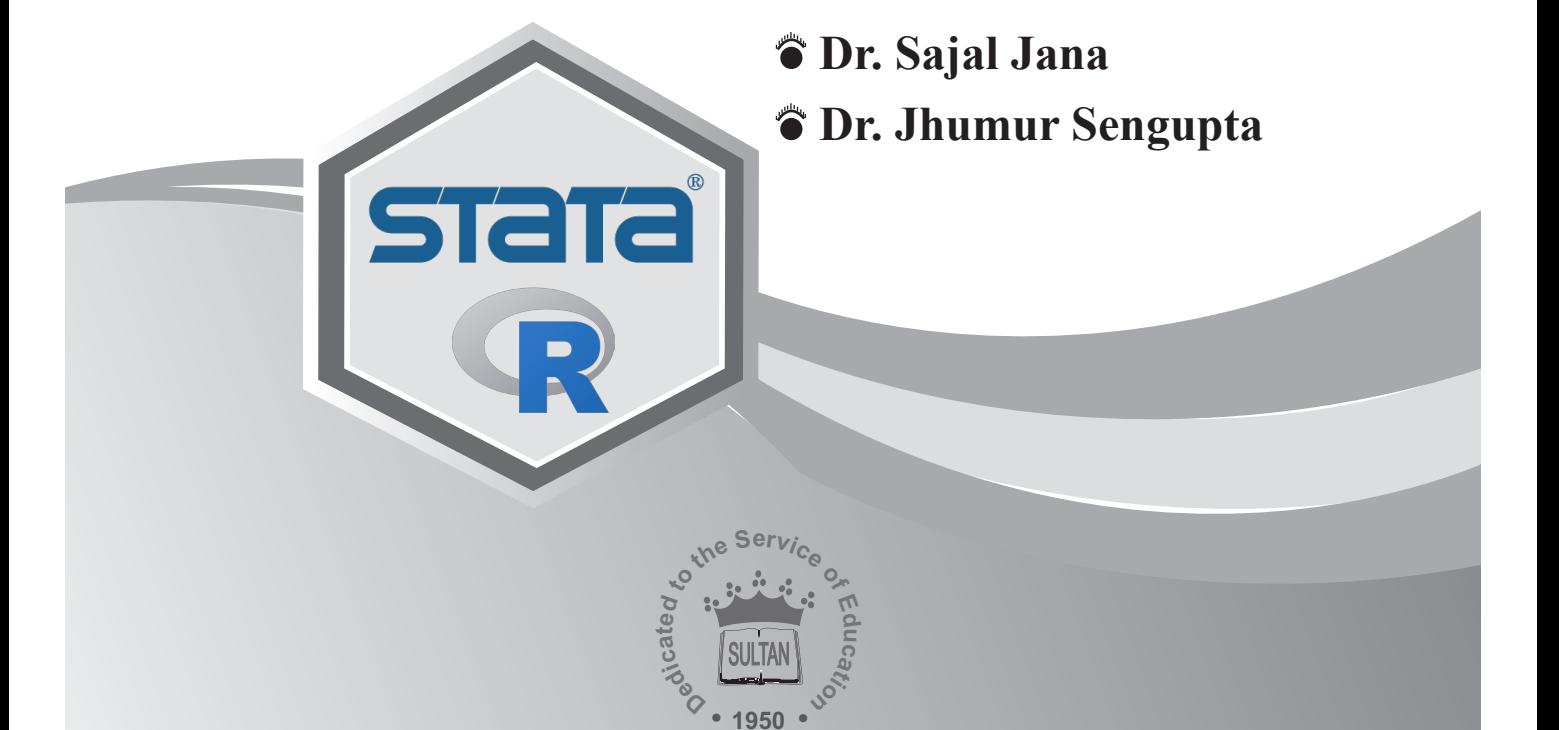

**SULTAN CHAND & SONS®** *Educational Publishers* New Delhi

#### **SULTAN CHAND & SONS®**

23, Daryaganj, New Delhi-110002

Phone : 011-23281876, 23266105, 23277843 (*Showroom & Shop*) 011-40234454, 23247051 (*office*)

E-mail : sultanchand74@yahoo.com; info@sultanchandandsons.com

Fax : 011-23266357; Website: www.sultanchandandsons.com

**ISBN : 978-93-91820-89-3 (TC-1281)**

**Price : ₹495.00** 

First Edition: 2024

#### **EVERY GENUINE COPY OF THIS BOOK HAS A HOLOGRAM**

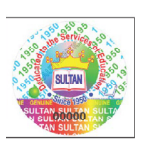

In our endeavour to protect you against counterfeit/fake books, we have pasted a copper hologram over the cover of this book. The hologram displays the full visual image, unique 3D multi-level, multi-colour effects of our logo from different angles when tilted or properly illuminated under a single light source, such as 3D depth effect, kinetic effect, pearl effect, gradient effect, trailing effect, emboss effect, glitter effect, randomly sparking tiny dots, micro text, laser numbering, etc.

 *A fake hologram does not display all these effects.* Always ask the bookseller to put his stamp on the first page of this book.

**All Rights Reserved:** No part of this book, including its style and presentation, can be reproduced, stored in a retrieval system, or transmitted in any form or by any means—electronic, mechanical, photocopying, recording or otherwise without the prior written consent of the publishers. Exclusive publication, promotion and distribution rights reserved with the Publishers.

**Warning:** An unauthorised act done in relation to a copyright work may result in both civil claim for damages and criminal prosecution.

**Special Note:** Photocopy or Xeroxing of educational books without the written permission of publishers is illegal and against Copyright Act. Buying and Selling of pirated books is a criminal offence. Publication of a key to this book is strictly prohibited.

**General:** While every effort has been made to present authentic information and avoid errors, the author and the publishers are not responsible for the consequences of any action taken on the basis of this book.

**Limits of Liability/Disclaimer of Warranty:** The publisher and the author make no representation or warranties with respect to the accuracy or completeness of the contents of this work and specifically disclaim all warranties, including without limitation warranties of fitness for a particular purpose. No warranty may be created or extended by sales or promotional materials. The advice and strategies contained therein may not be suitable for every situation. This work is sold with the understanding that the publisher is not engaged in rendering legal, accounting, or other professional services. If professional assistance is required, the services of a competent professional person should be sought. Neither the publishers nor the author shall be liable for damages arising herefrom.

**Disclaimer:** The publishers have taken all care to ensure highest standard of quality as regards typesetting, proofreading, accuracy of textual material, printing and binding. However, they accept no responsibility for any loss occasioned as a result of any misprint or mistake found in this publication.

**Author's Acknowledgement :** The writing of a Textbook always involves creation of a huge debt towards innumerable authors and publications. We owe our gratitude to all of them. We acknowledge our indebtedness in extensive footnotes throughout the book. If, for any reason, any acknowledgement has been left out we beg to be excused. We assure to carry out correction in the subsequent edition, as and when it is known.

*Printed at:* Himani Print Solution, Badarpur, New Delhi-110044.

# **Preface**

# **P**

This book is designed for Economics Honours students taking the course on Data Analysis. However, this book can be used by both students and professionals in the industry to develop skills in data analysis using STATA and R. The objective of this book is to discuss data analysis techniques based on statistical and econometric models using STATA and R software packages. This book will assist those who wish to pursue a career as a data analyst. Because data analysis using software packages is important in today's world, every student should be familiar with the techniques for advancing their careers. Companies nowadays require data analysts to create products and solutions for them.

This book is an attempt to provide hands-on STATA and R training. The book is divided into fifteen chapters. The first two chapters cover topics such as data types, different types of variables found in data, and exploratory data analysis techniques. Chapters 3–5 cover the fundamentals of MS Excel, STATA, and R. The chapters go over package installation techniques as well as the use of basic statistical analysis commands. The basic theories of statistics, such as distributions, index numbers, and hypothesis testing for statistical inferences required for data analysis, are covered in chapters 6, 7, 8, and 9. Correlation and regression analysis are covered in Chapters 10 and 11. Time series models, panel data, and non-linear regression models are all covered in Chapter 11. Chapters 12 to 15 analyze Indian data sets from sources such as National Accounts Statistics, National Sample Survey Organization, Reserve Bank of India Data set, and data provided by the Sample Registration System of India.

One of the book's strengths is that it presents difficult techniques in a straightforward, yet rigorous manner. We have included numerous illustrations and practice problems in each chapter to aid comprehension in a simple manner.

We would like to thank our teachers, friends and families whose help and support were essential for completing this book. A special thanks to Sultan Chand  $\&$  Sons, New Delhi for their assistance throughout the publishing process.

> **Dr. Sajal Jana Dr. Jhumur Sengupta**

# **Snapshot of the Book**

**S**

*Chapter Exercise Figures Tables Illustrations* 1. Data Management and Data Source 8 18 8 2. Basic Data Analysis 8 15 28 11 3. Getting Started with MS-Excel 5 30 2 4. An Introduction to STATA  $\overline{5}$   $\overline{9}$   $\overline{22}$ 5. An Introduction to R  $\overline{5}$   $\overline{26}$   $\overline{12}$ 6. Distribution Functions 7 13 1 7 7. Sampling Techniques and Survey Design 8 4 17 6 8. Index Number 5 5 — 24 24 24 9. Hypothesis Testing and Statistical Inference 6 17 8 17 10. Linear Correlation and Regression 6 5 5 23 10 11. Time Series, Panel and Non-Linear Principal Series, Fanciana Non-Emican<br>Regression Model 4 8 25 4 12. Analysis of National Accounts Statistics in  $\begin{array}{ccc} 4 & 9 & 10 \end{array}$  — 13. Analysis of National Sample Survey Data Using STATA Using STATA 14. Reserve Bank of India Data Analysis in STATA STATA  $\frac{1}{2}$  5  $\frac{25}{2}$   $\frac{1}{2}$   $\frac{25}{2}$ 15. Analysis of Census Data Using RStudio 5 18 19 **Total 88 190 237 78**

# **Contents**

**C**

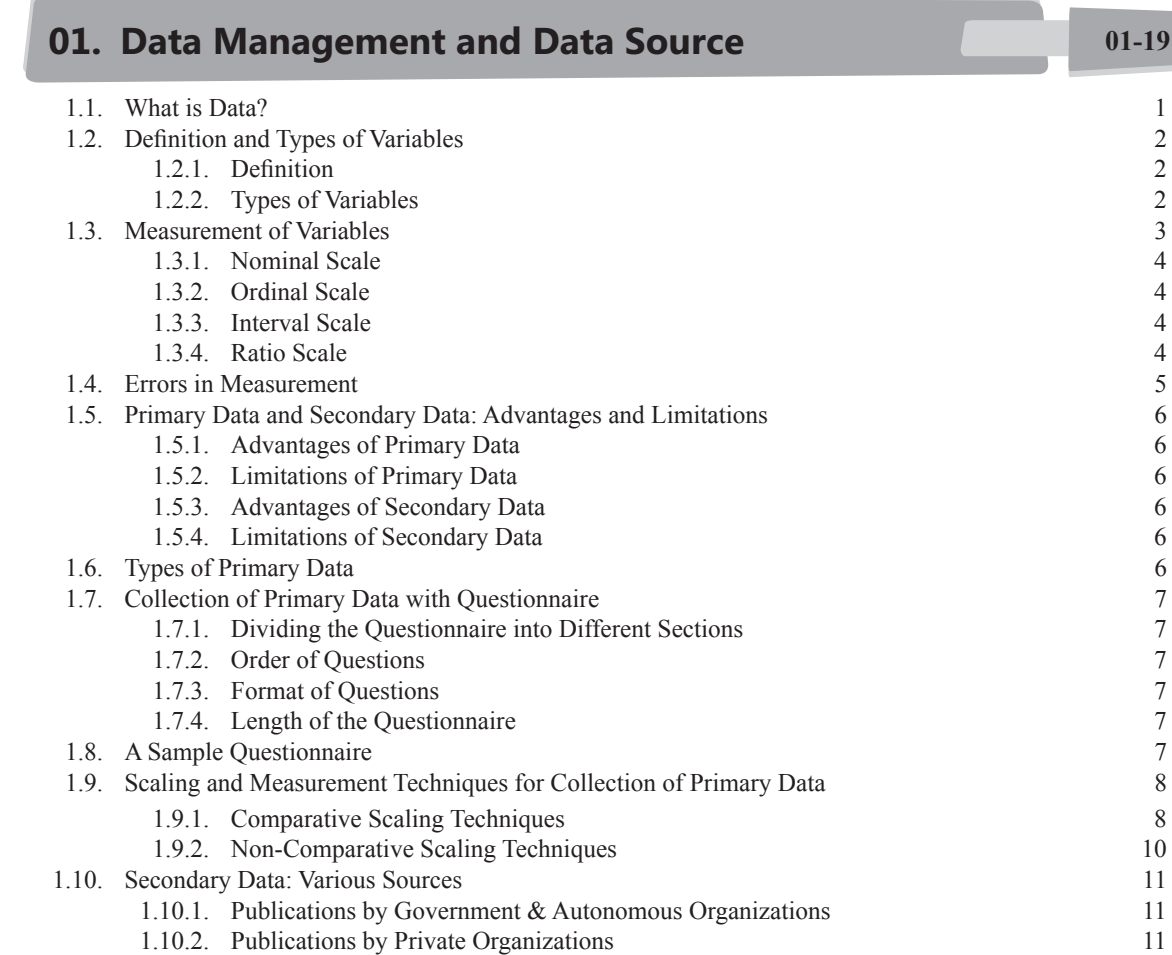

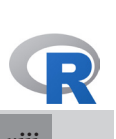

#### *viii* **Contents**

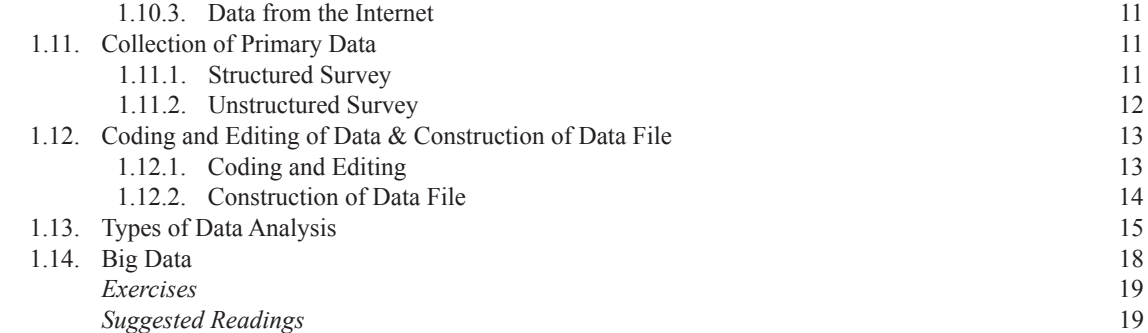

## **02. Basic Data Analysis 21-44**

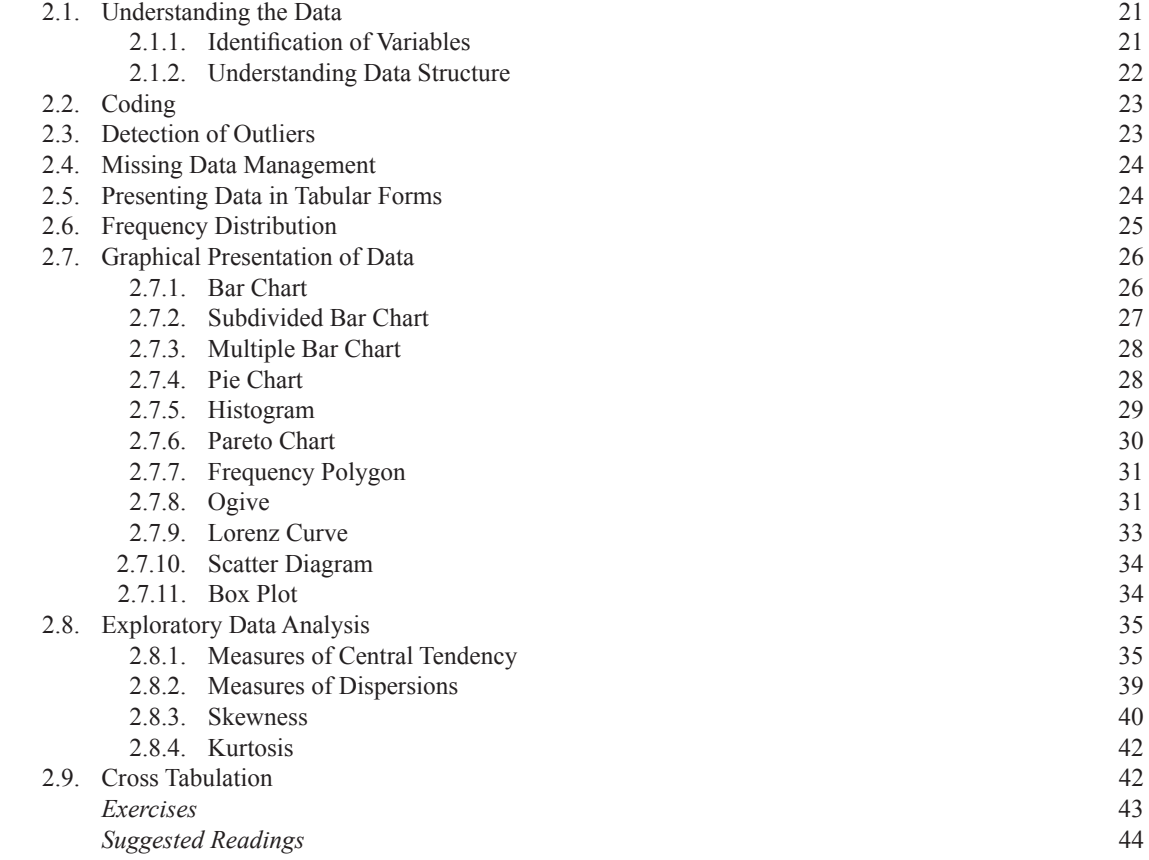

## **03. Getting Started with MS-Excel 1999 1999 15-72**

3.1. Excel Spreadsheet 45

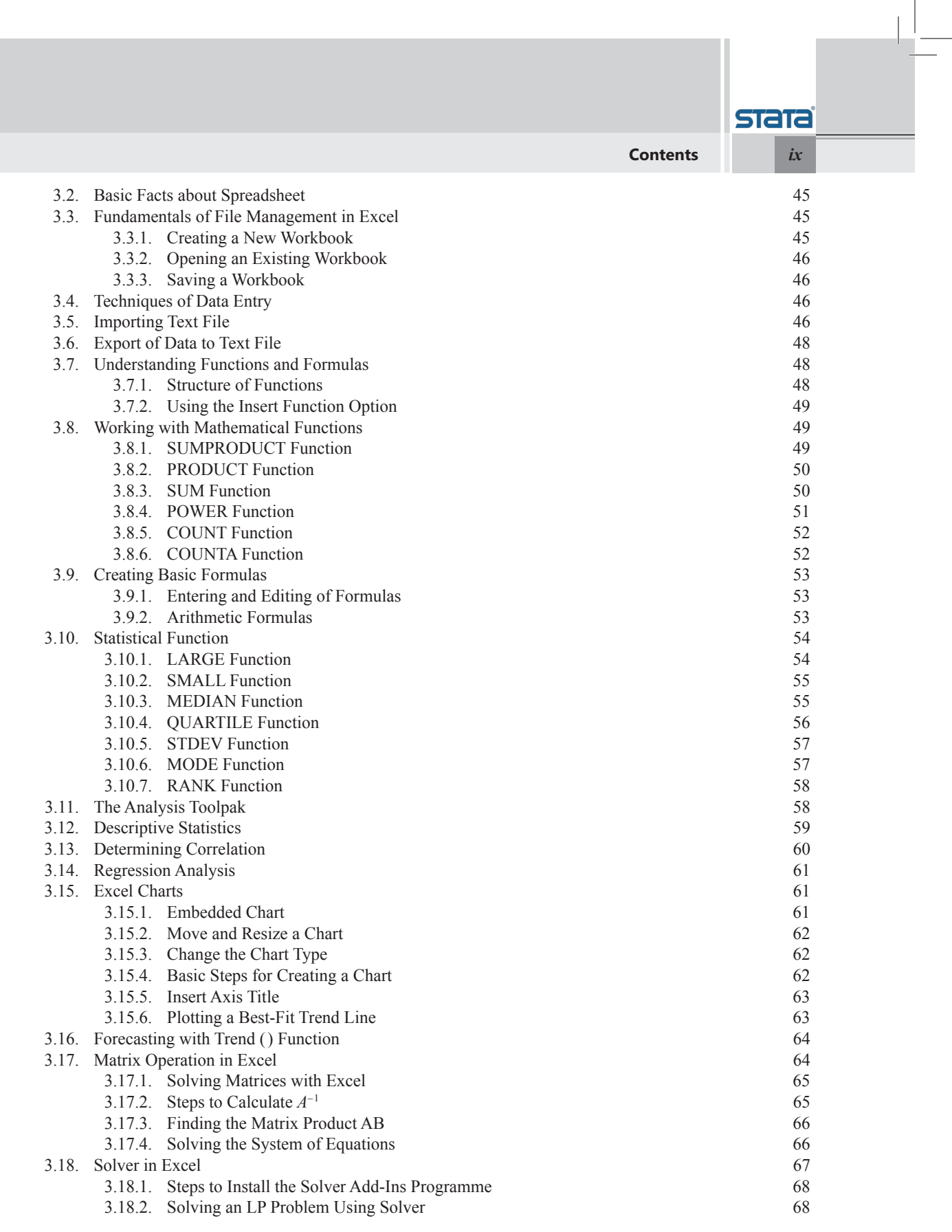

 $\sqrt{2}$ 

 $\overline{\phantom{a}}$ 

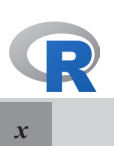

*x* **Contents**

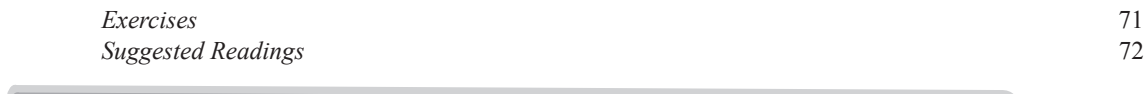

## **04. An Introduction to STATA 1989 12:25 12:36 12:36 12:36 12:36 12:36 12:36 12:36 12:36 12:36 12:36 12:36 12:36 12:36 12:36 12:36 12:36 12:36 12:36 12:36 12:36 12:36 12:36 12:36 12:36 12:36 12:36 12:36 12:36 12:36 12:36**

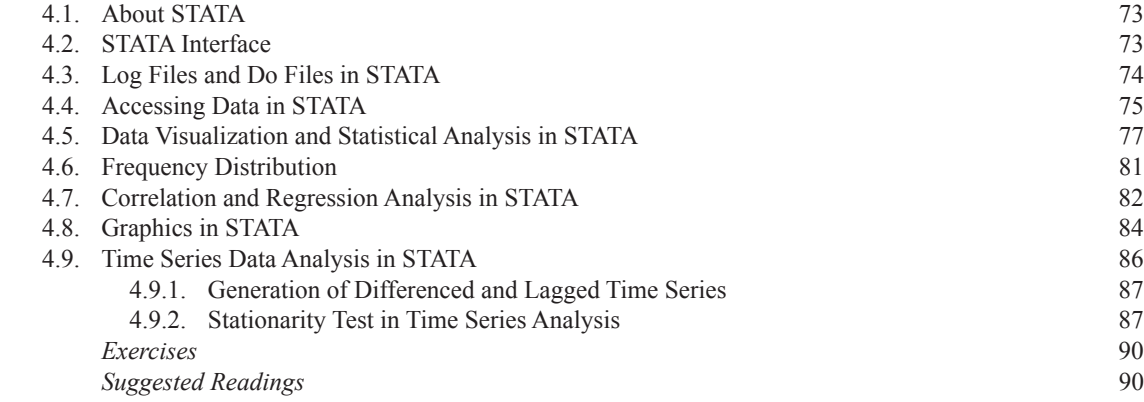

## **05. An Introduction to R 91-112**

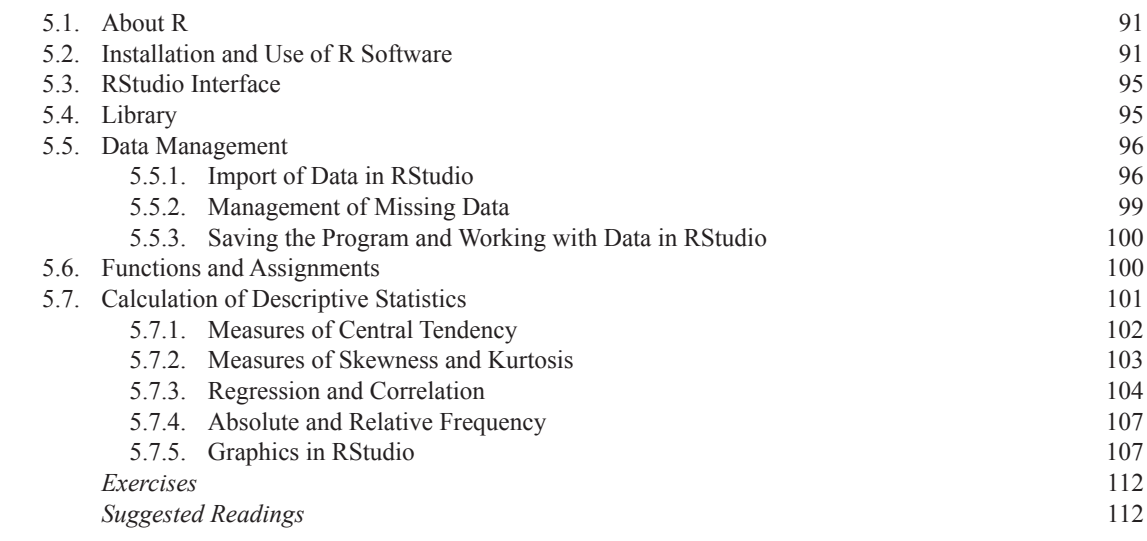

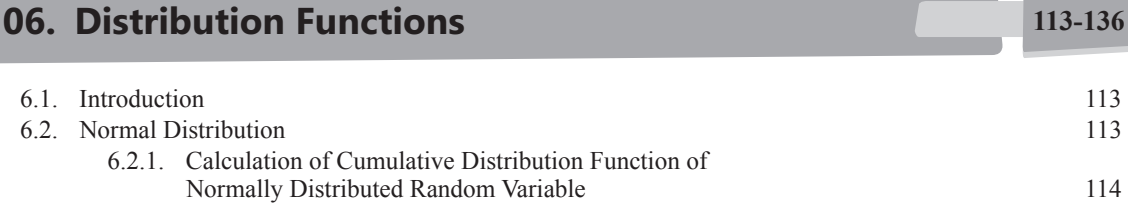

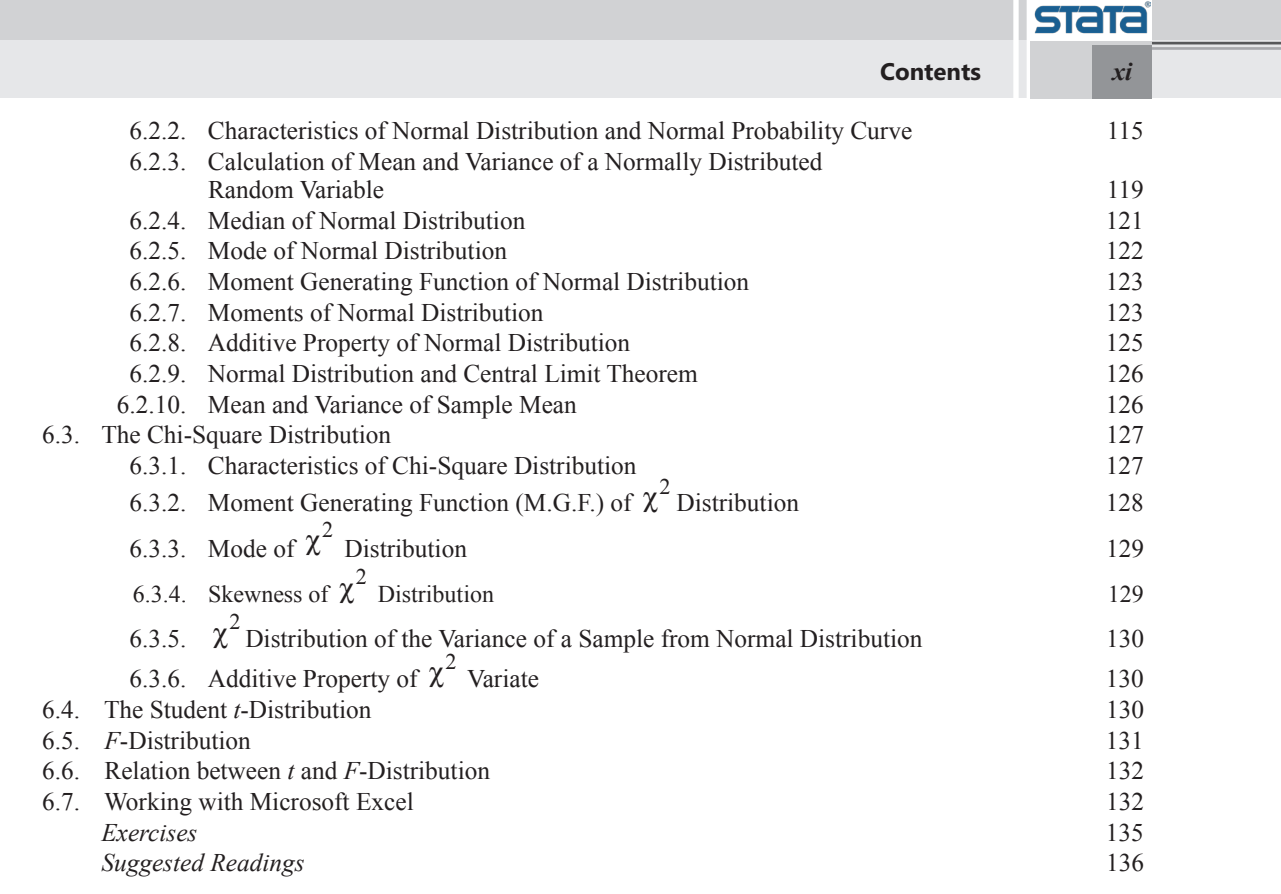

 $\mathbb{R}^2$ 

 $\equiv$ 

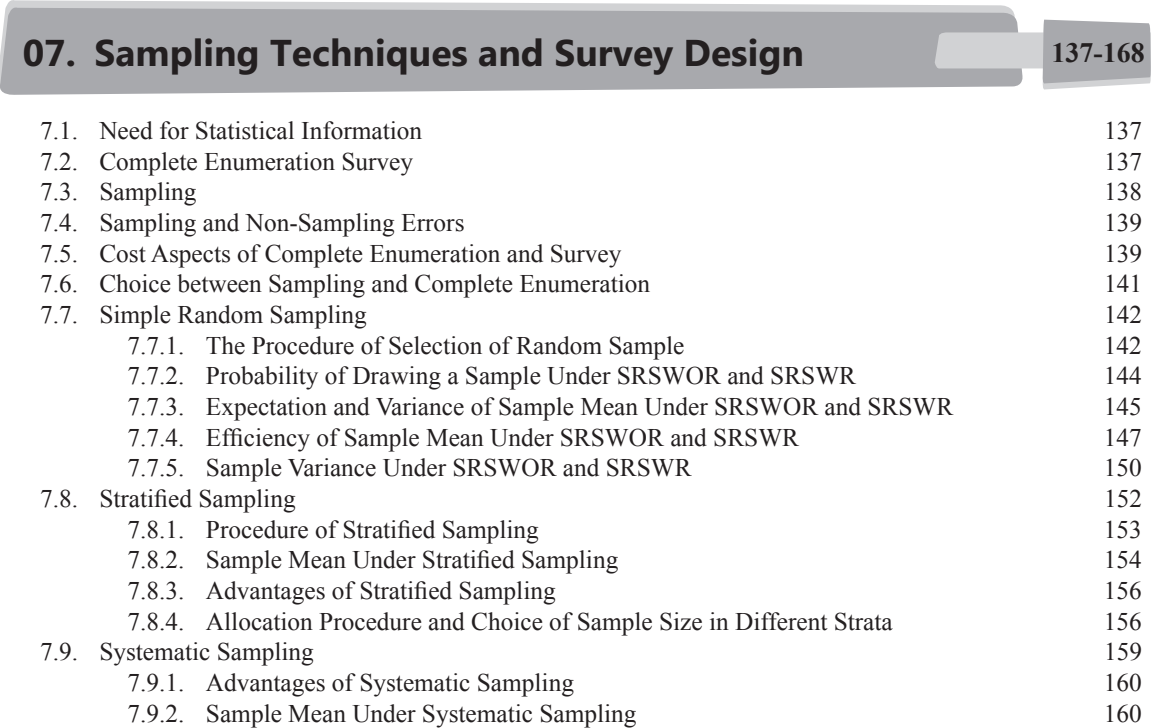

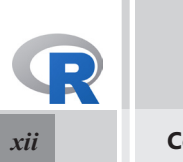

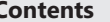

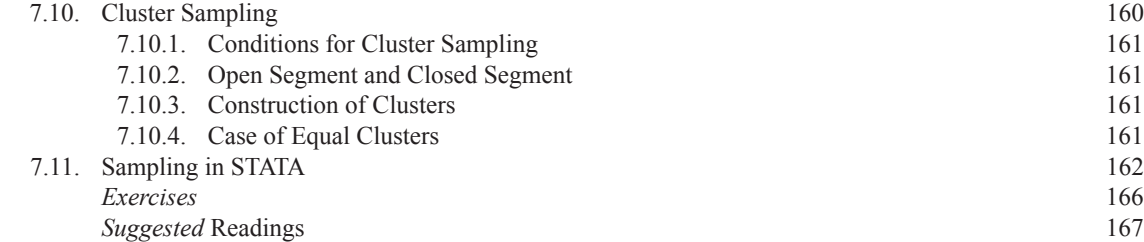

## **08. Index Number 169-190**

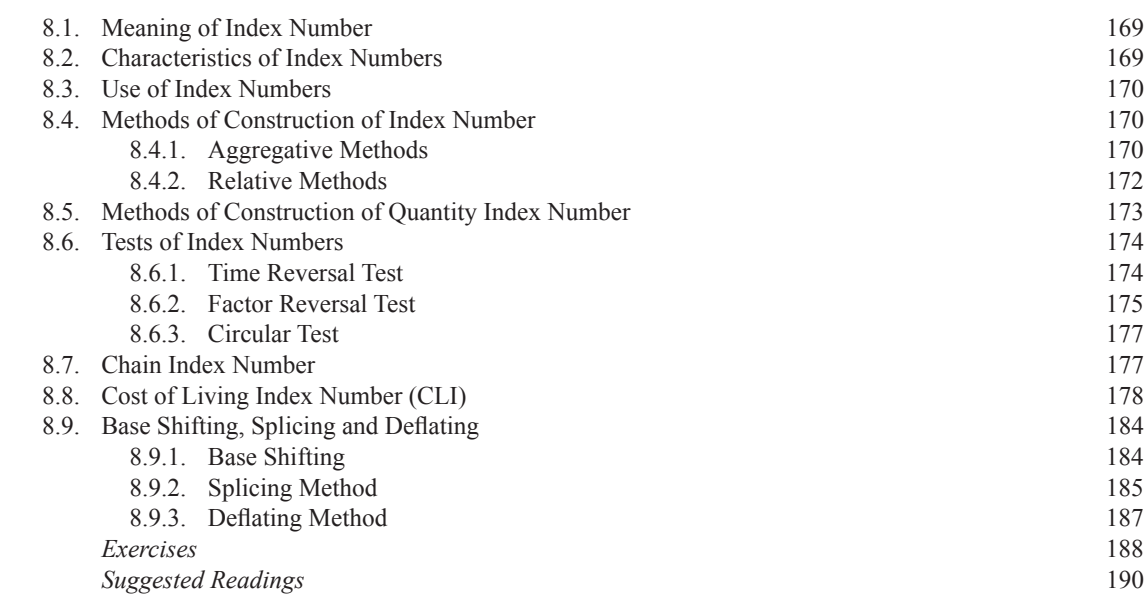

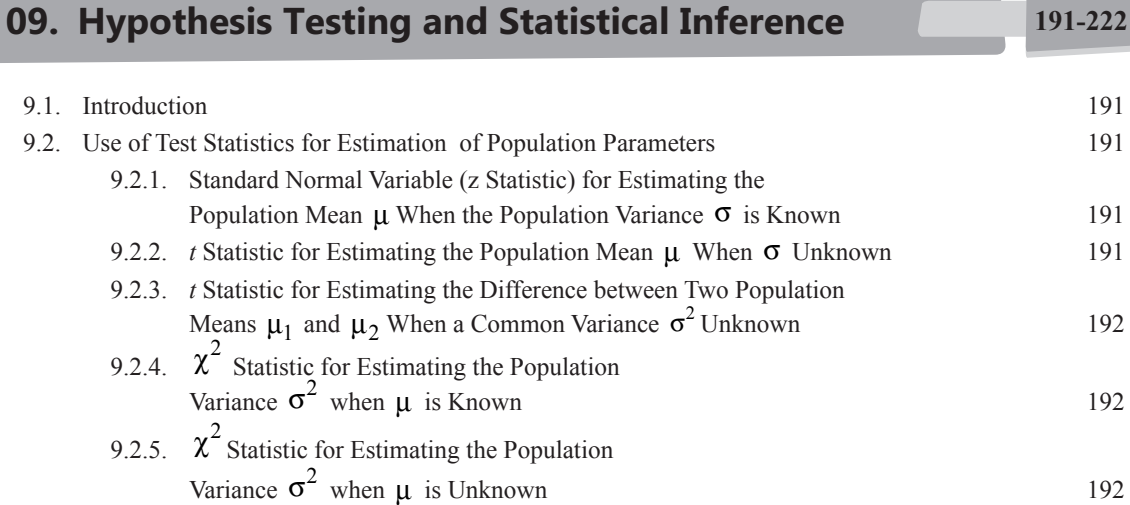

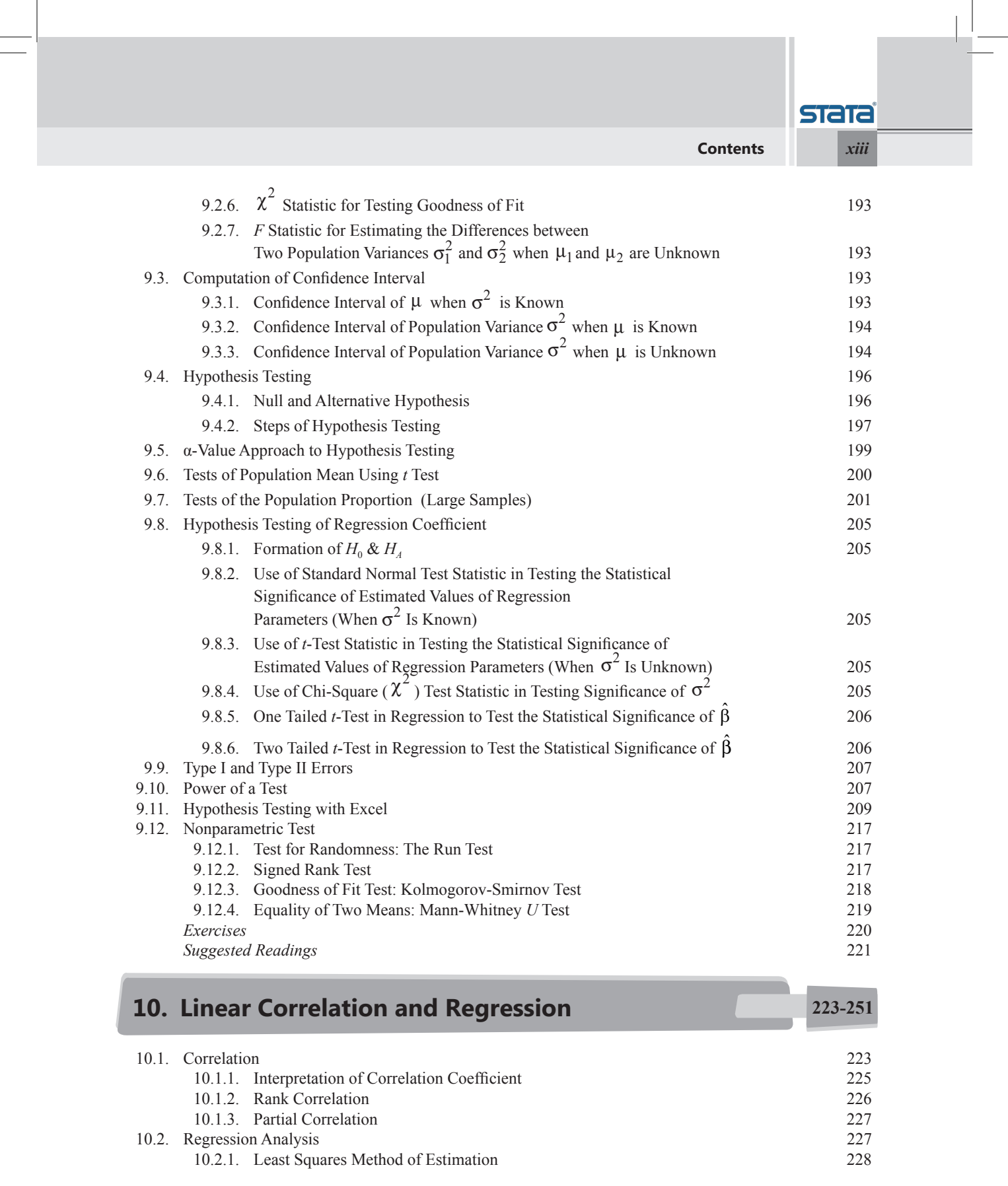

 $\sqrt{2}$ 

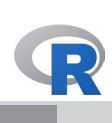

### *xiv* **Contents**

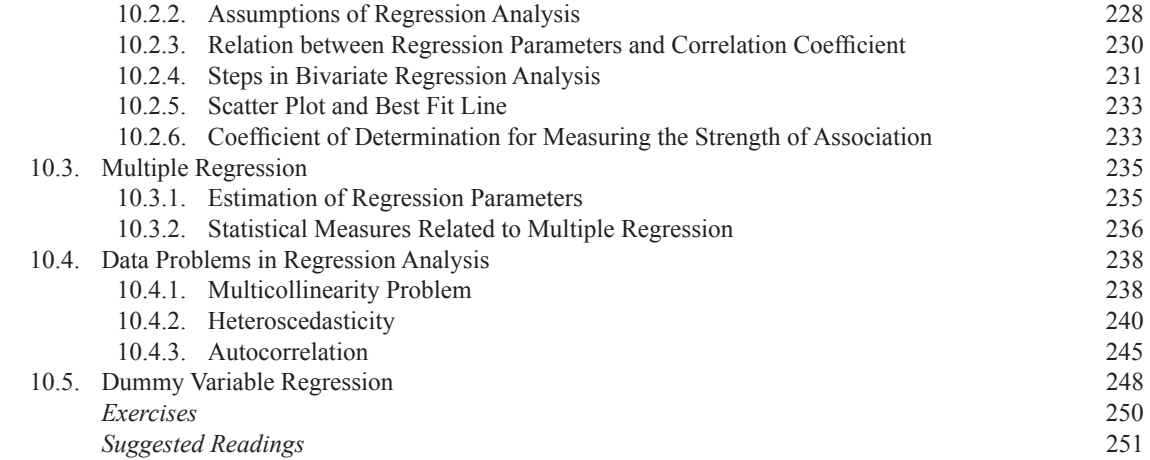

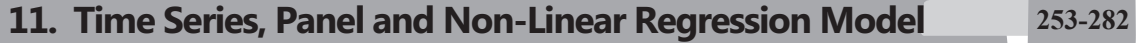

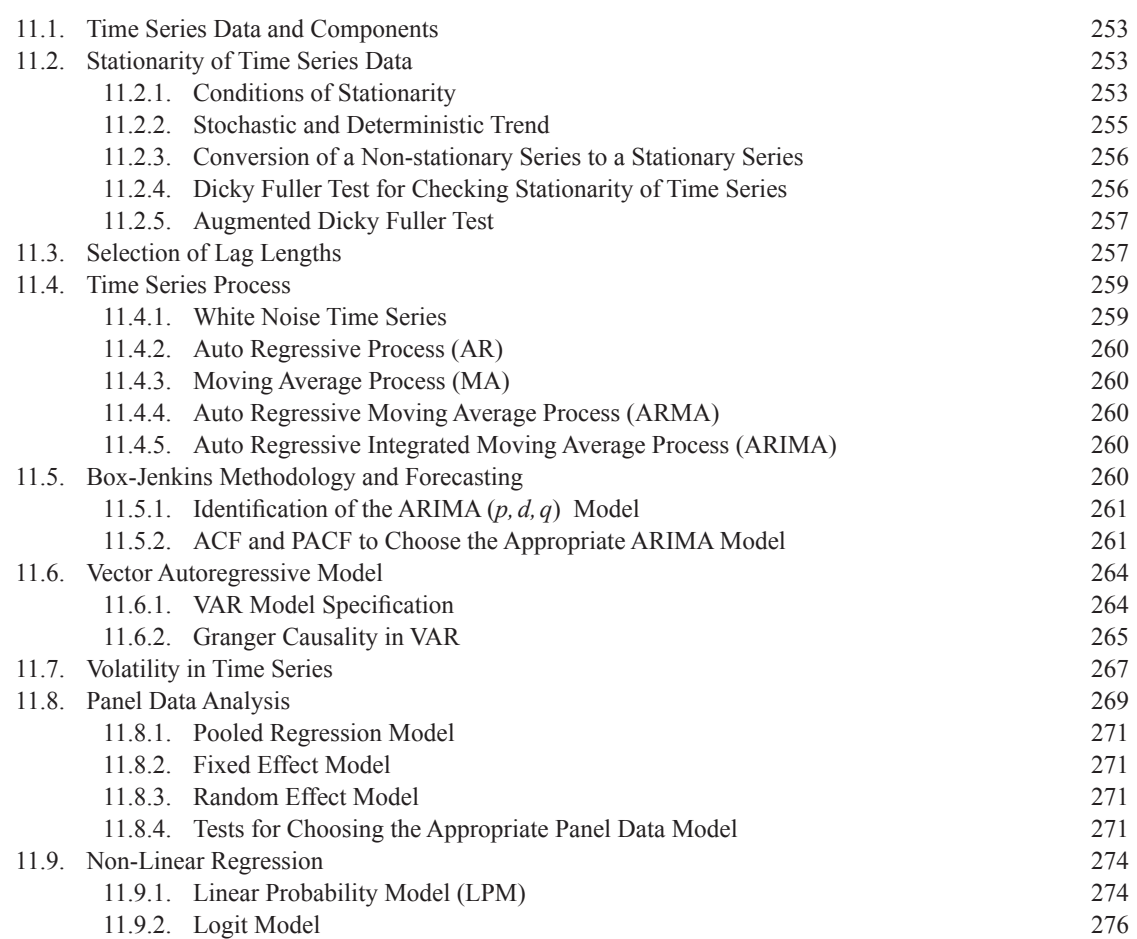

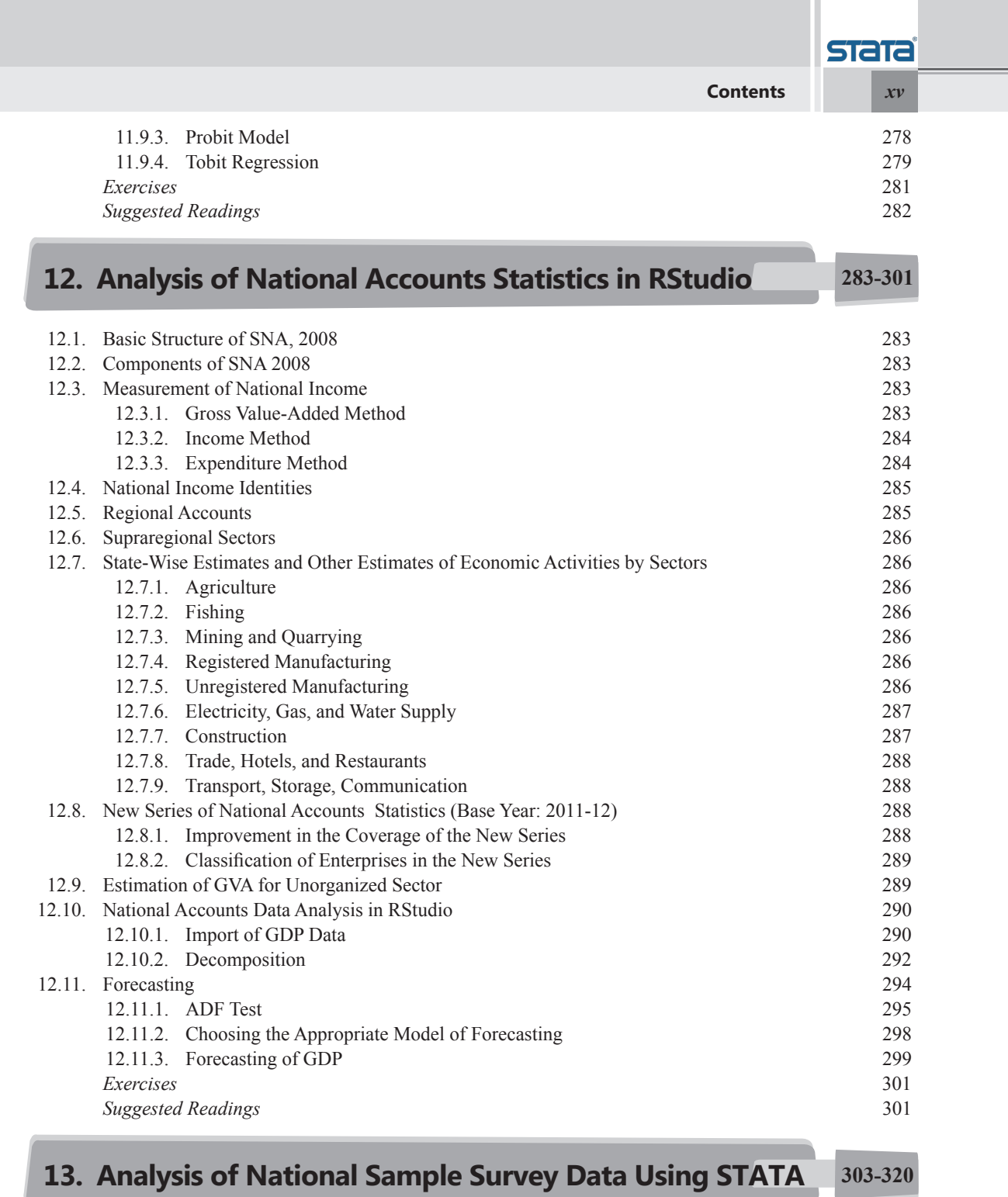

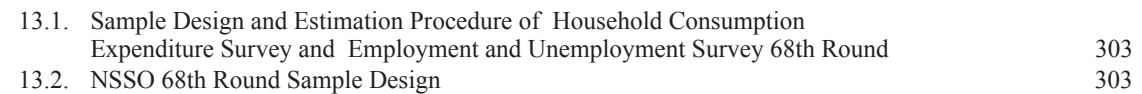

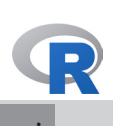

#### *xvi* **Contents**

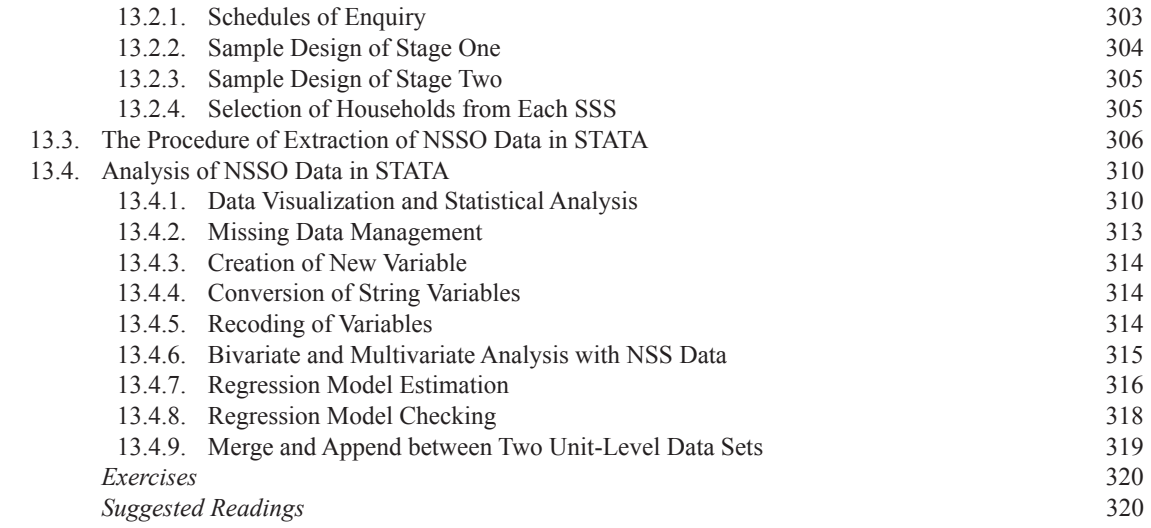

# **14. Reserve Bank of India Data Analysis in STATA 321-338**

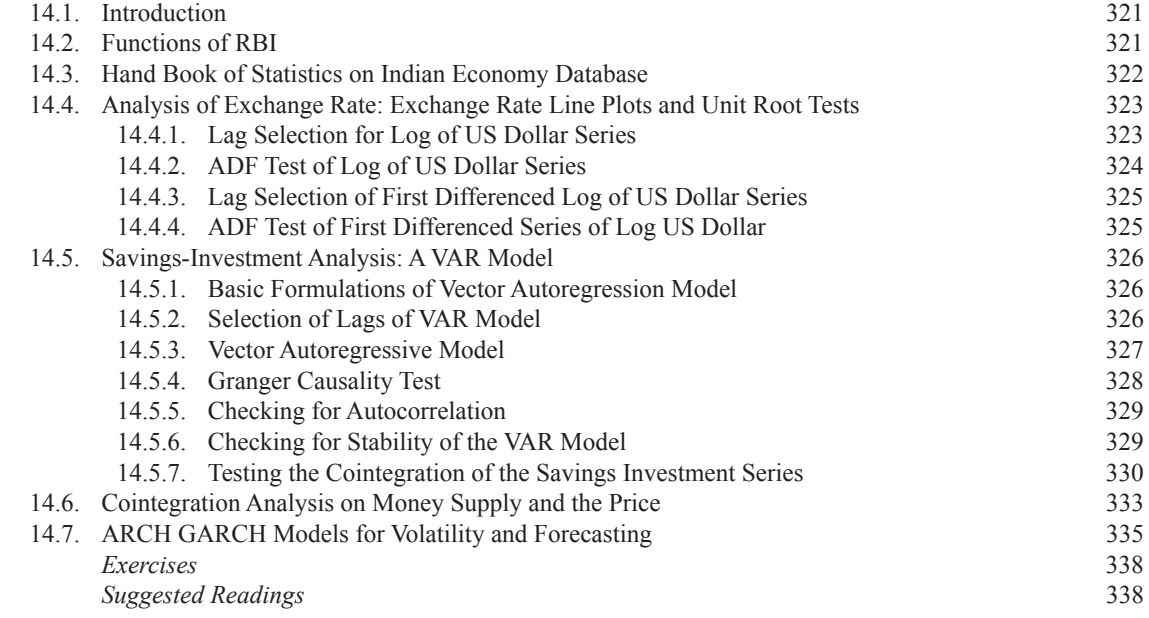

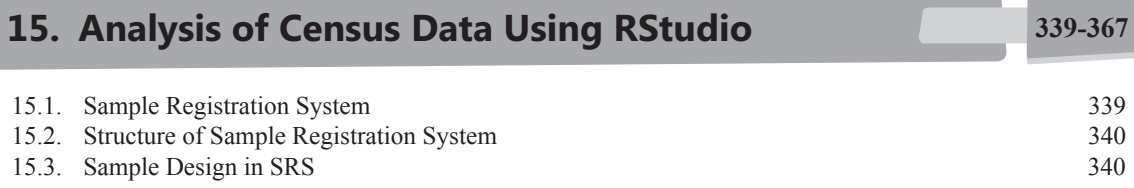

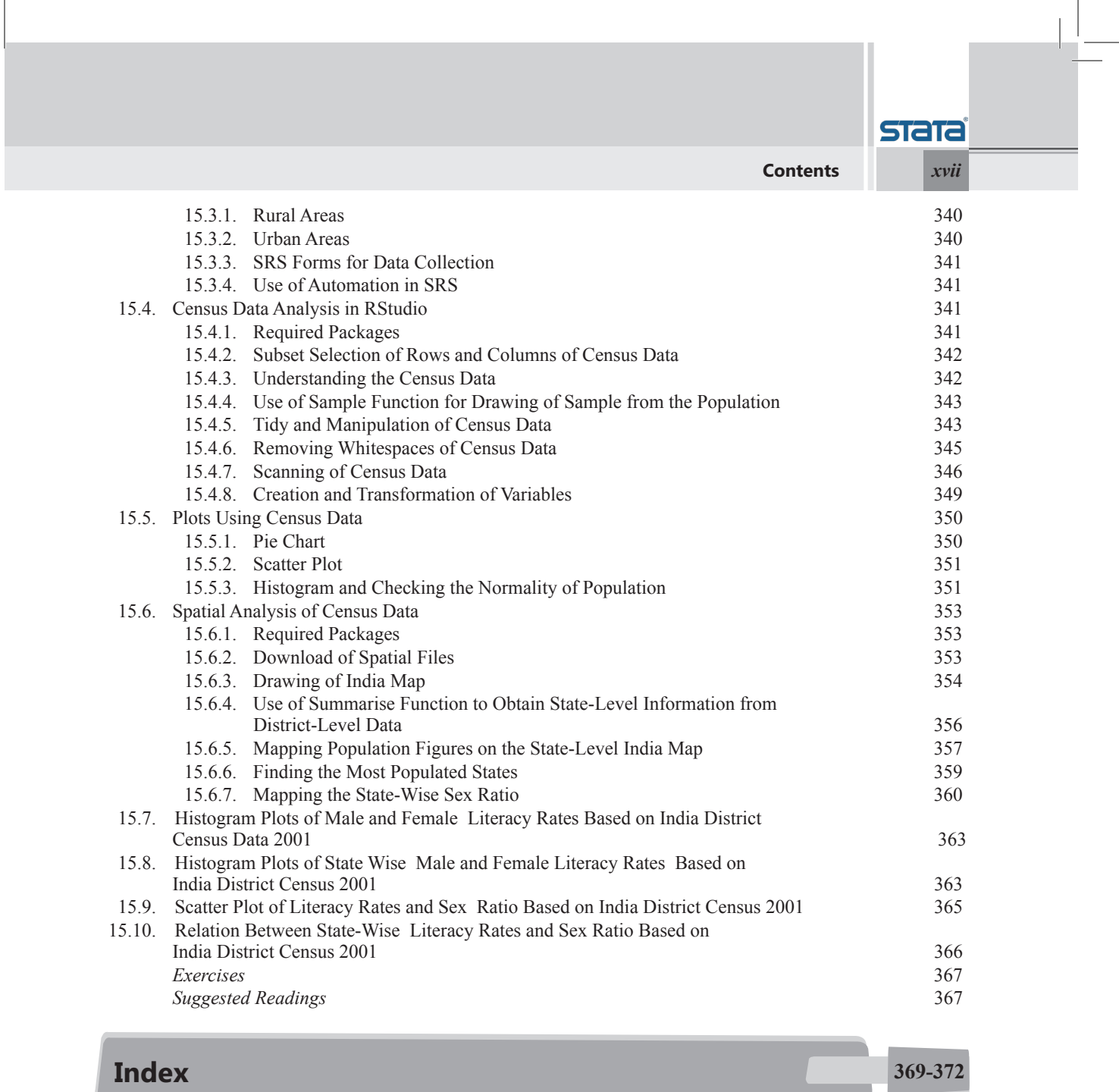

 $\pm$ 

# **List of Figures**

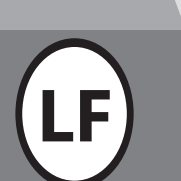

#### **1. Data Management and Data Source**

- 1.1. Data on Car Make and Price 1
- 1.2. Image Data 1
- 1.3. Classifications of Variables 2
- 1.4. Discrete and Continuous Variables 3<br>1.5. Classifications of Data 3
- 
- 1.5. Classifications of Data 3<br>1.6. Variable Measured on Nominal Scale 4<br>4 1.6. Variable Measured on Nominal Scale 4
- 1.7. Ranking on Ordinal Scale 4
- 1.8. Temperature on Interval Scale 4 and 4 and 4 and 4 and 4 and 4 and 4 and 4 and 4 and 4 and 4 and 4 and 4 and 4 and 4 and 4 and 4 and 4 and 4 and 4 and 4 and 4 and 4 and 4 and 4 and 4 and 4 and 4 and 4 and 4 and 4 and 4
- 1.9. Height Measurement on Ratio Scale 4
- 1.10. Different Scaling Techniques 9<br>1.11. Personal Interview 12
- 1.11. Personal Interview
- 1.12. Telephonic Survey 12
- 1.13. Mail Survey Through Internet 12
- 1.14. Observation of Footfalls of Customers 12
- 1.15. Focus Group Interview 13
- 1.16. Pie Diagram Showing Preference for Shopping 16<br>
1.17. Bar Plot Showing Frequency Distribution of Income 16
- 1.17. Bar Plot Showing Frequency Distribution of Income
- 1.18. Bar Plots Showing Frequencies and Preferences for Online Shopping Across Income Groups 17

#### **2. Basic Data Analysis**

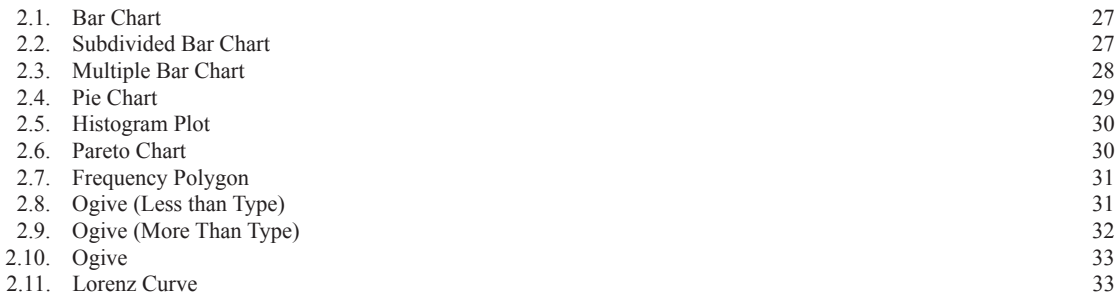

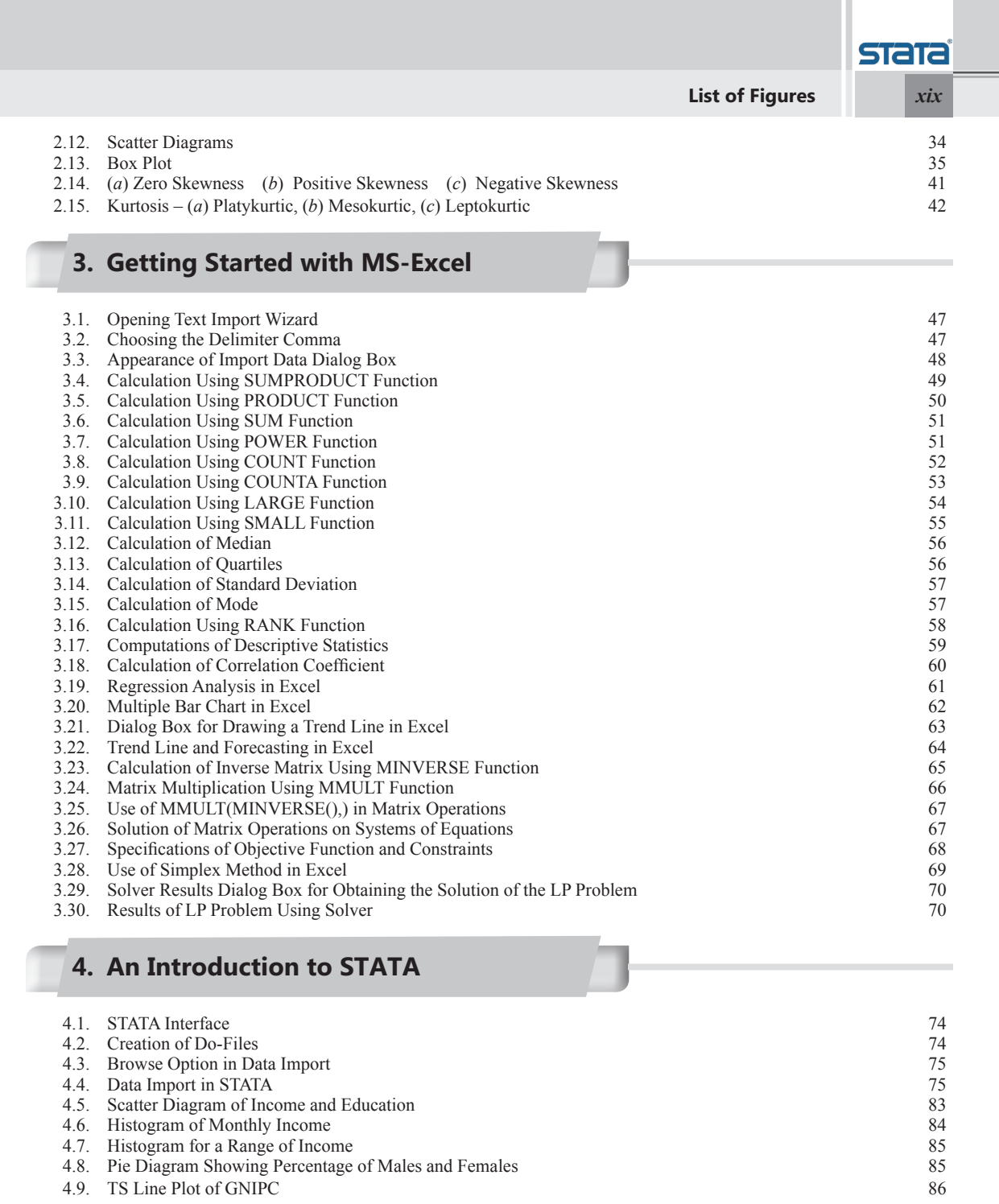

### **5. An Introduction to R**

5.1. Getting Started with R Installation 91 5.2. CRAN Mirrors 92 5.2. CRAN Mirrors 92<br>5.3. R Download for Windows 92

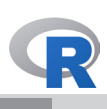

#### *xx* **List of Figures**

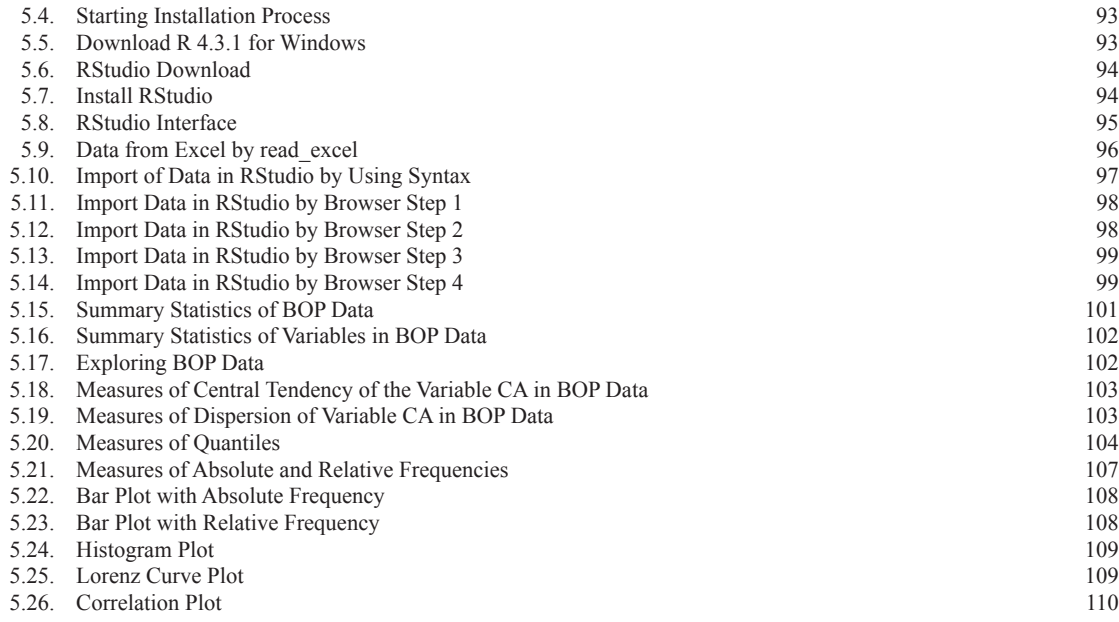

#### **6. Distribution Functions**

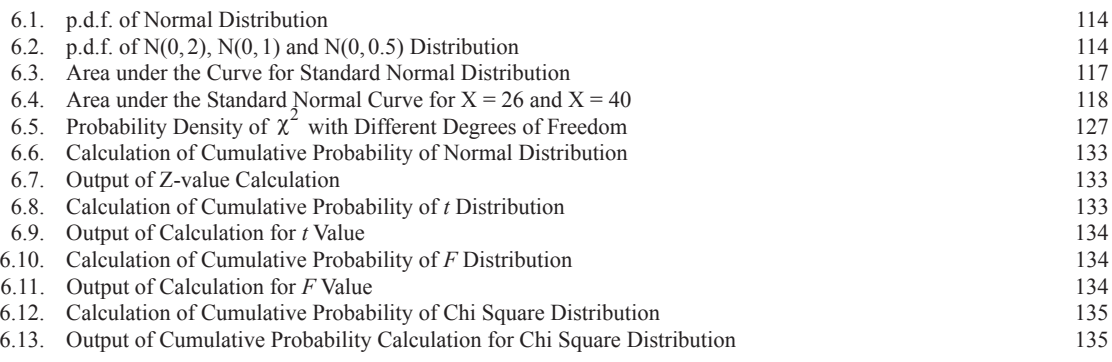

### **7. Sampling Techniques and Survey Design**

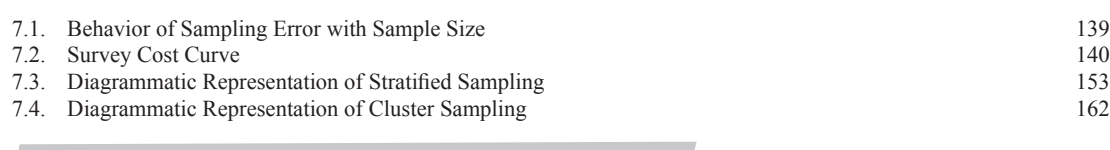

#### **9. Hypothesis Testing and Statistical Inference**

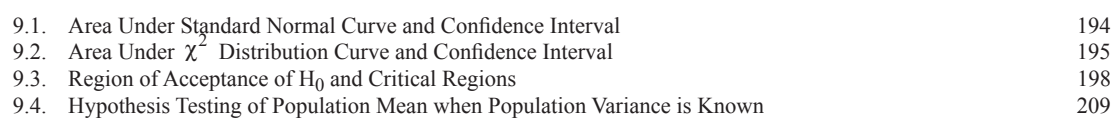

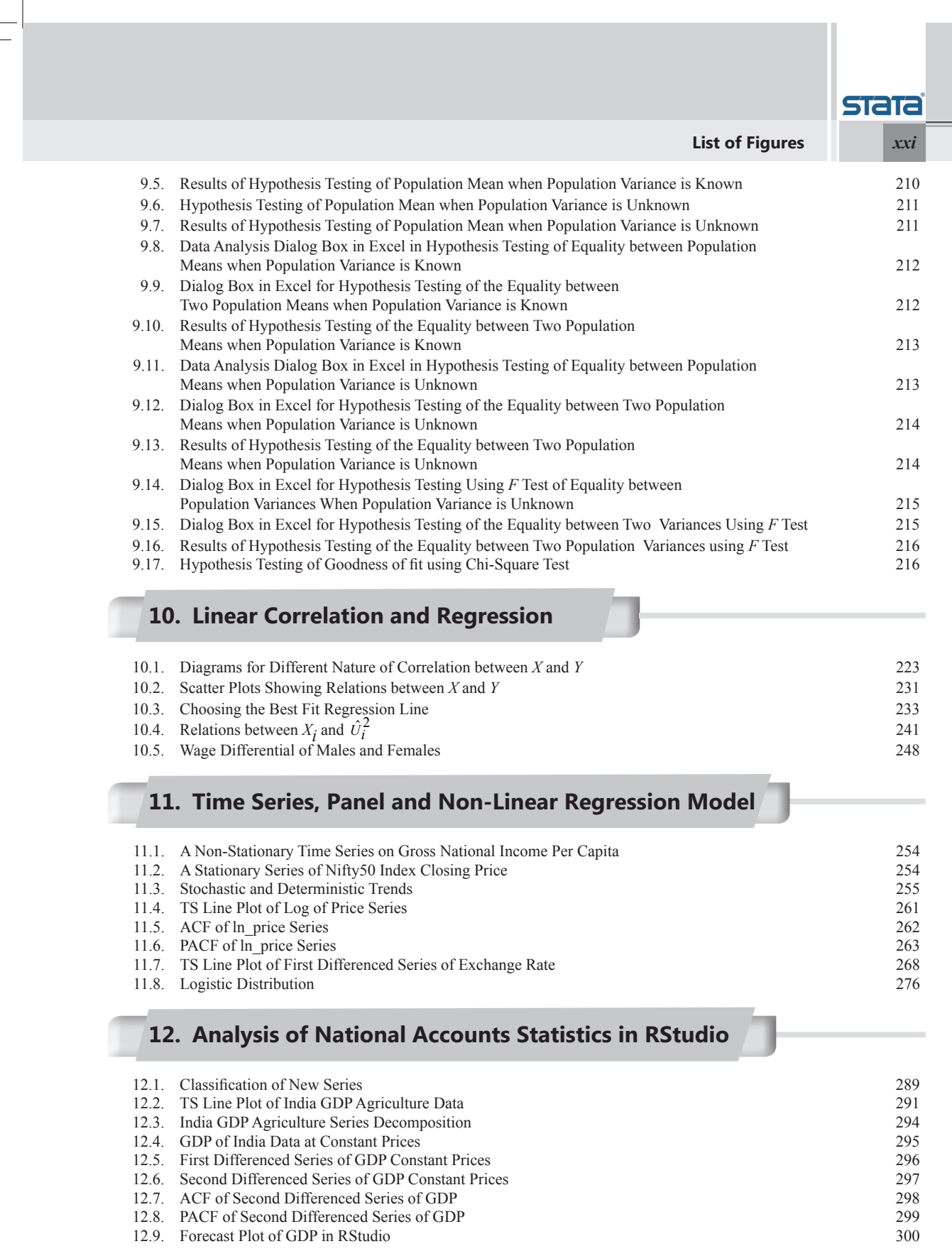

 $\sqrt{2}$ 

 $\equiv$ 

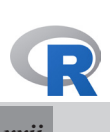

*xxii* **List of Figures**

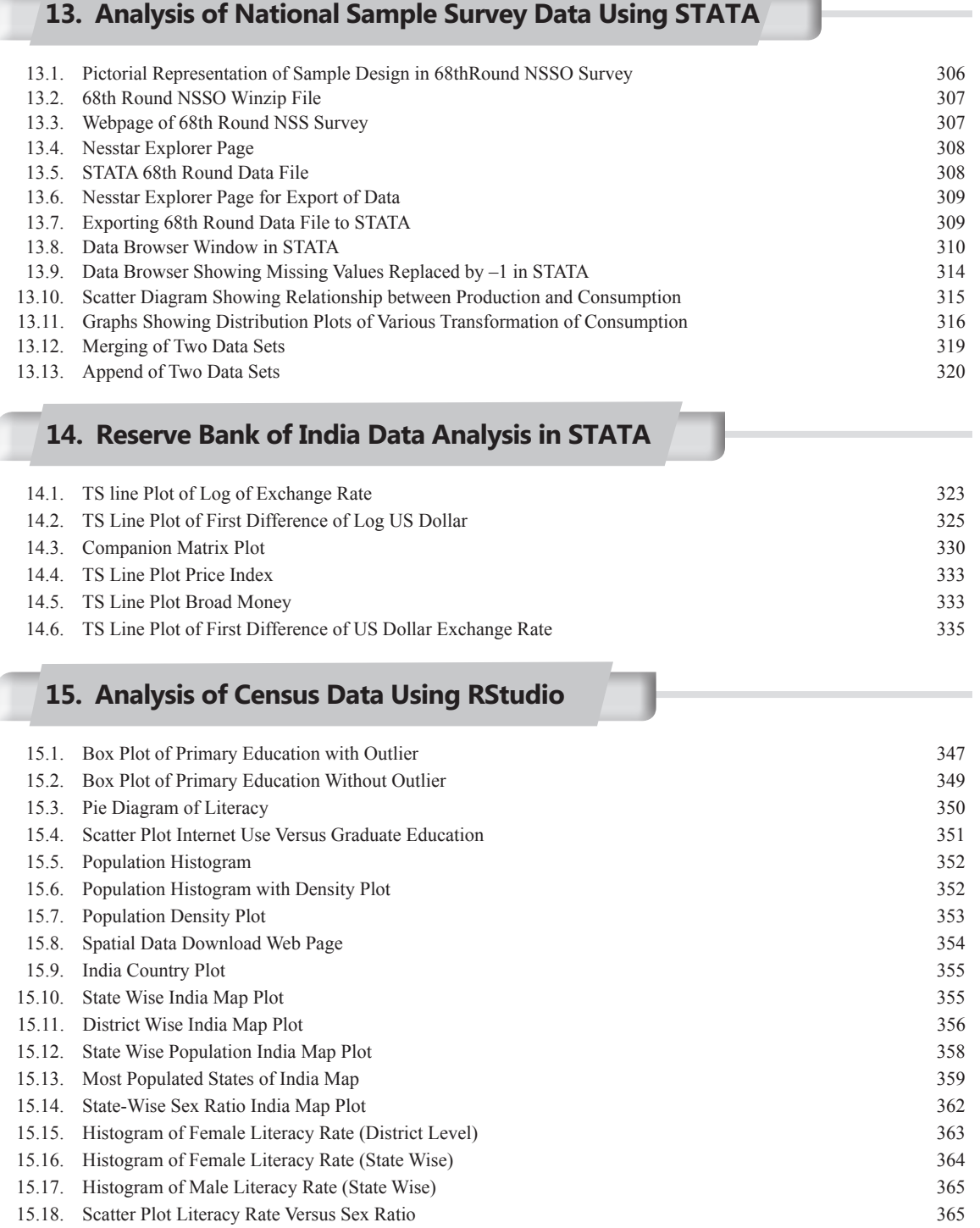

# **List of Tables**

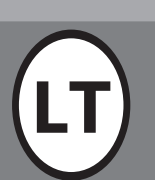

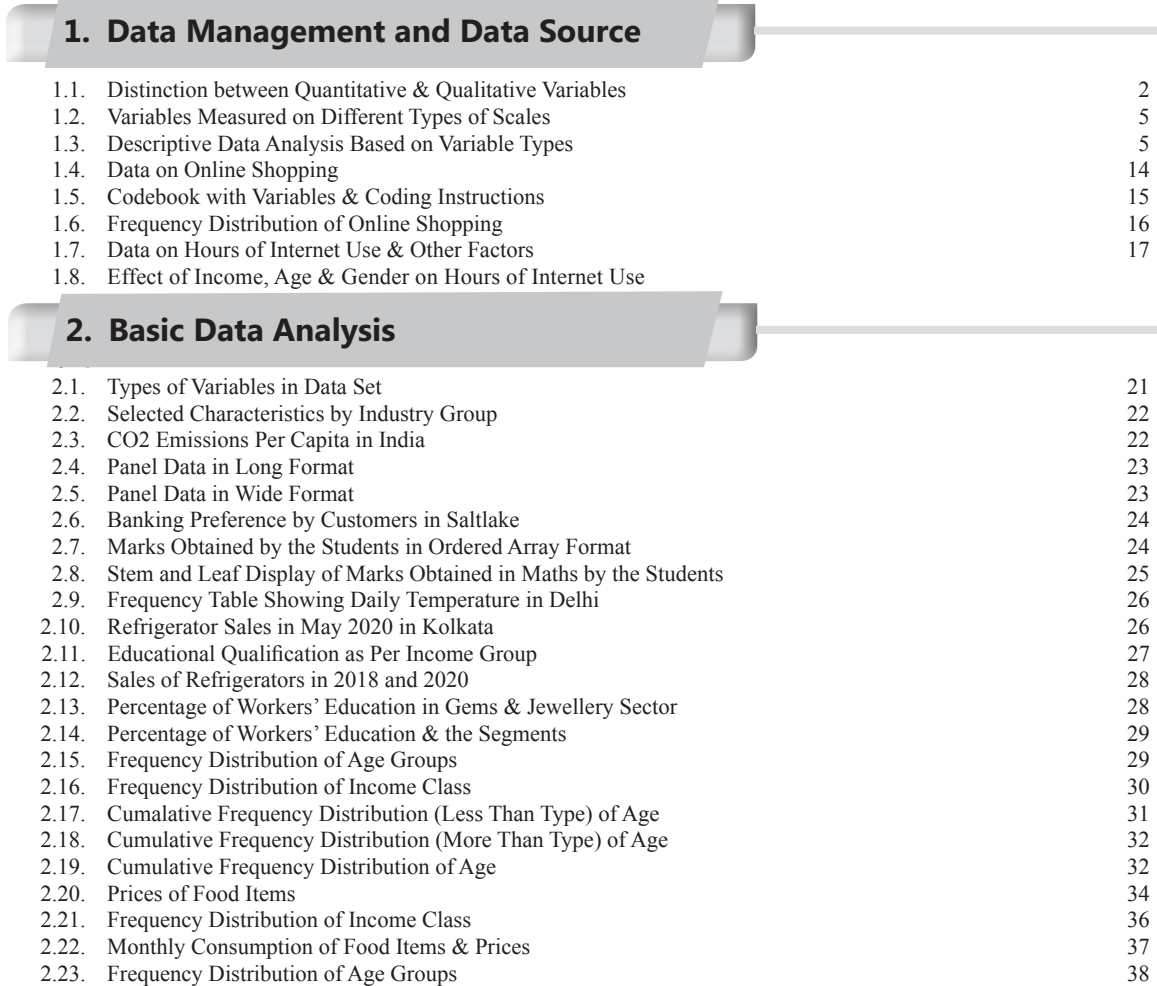

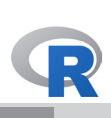

#### *xxiv* **List of Tables**

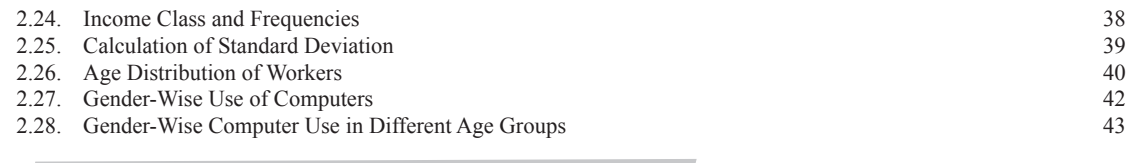

### **3. Getting Started with MS-Excel**

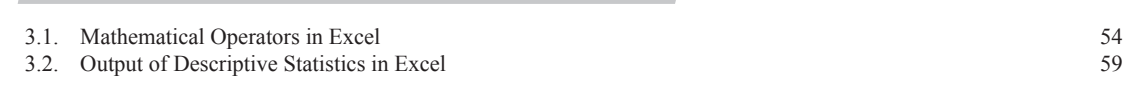

#### **4. An Introduction to STATA**

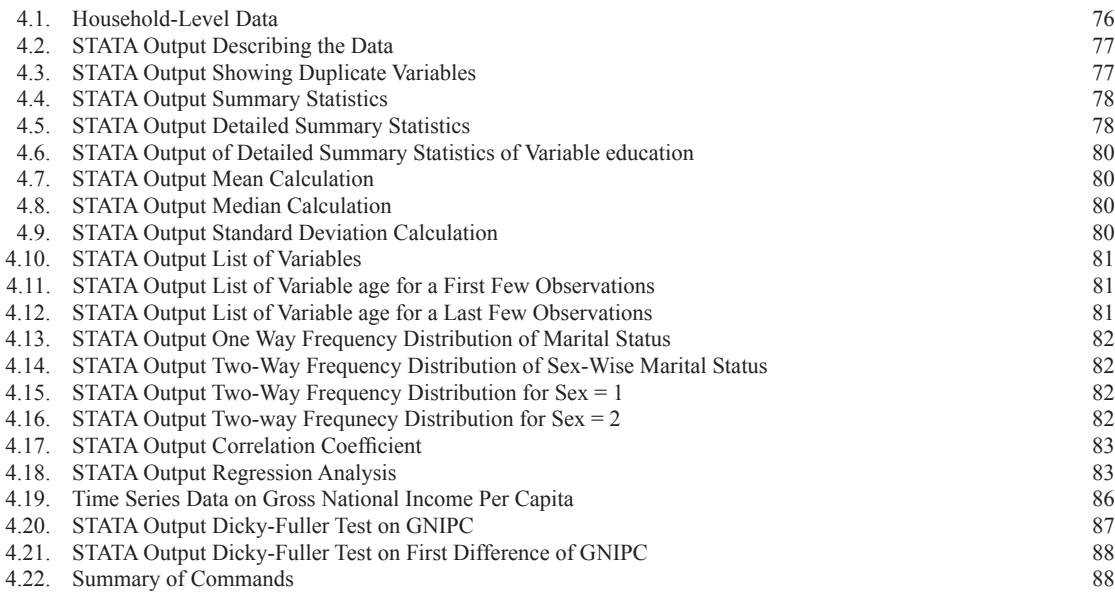

#### **5. An Introduction to R**

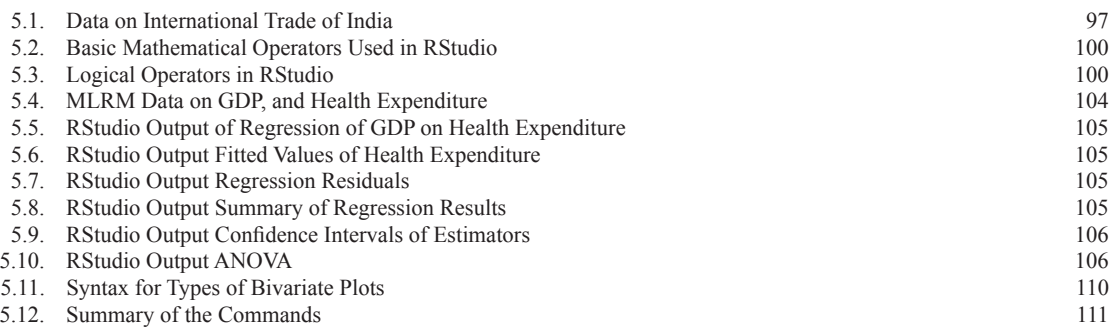

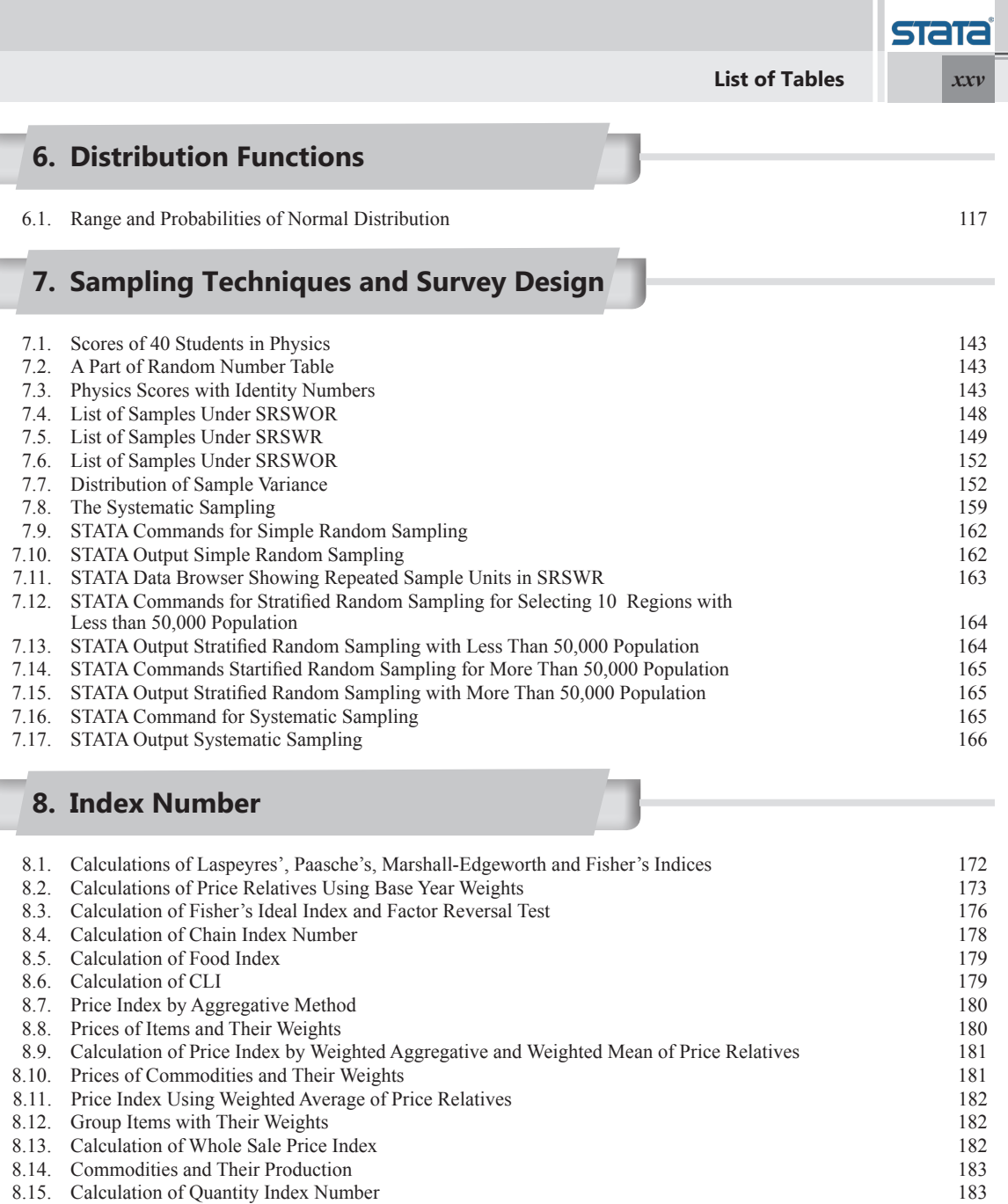

8.16. Price and Quantity Sold of Commodities 184 8.17. Calculation of Fisher's Ideal Index 184<br>
8.18. Year Wise Index Numbers 185

8.19. Index Numbers in New Base 1994=100 185 8.20. Series A and B with Two Base Years 186 8.21. Calculations When A Spliced to B Series 186 8.22. Calculations When B Spliced to A Series 187 8.23. Income of a Company and Price Index (Base Year 1991 = 100) 188 8.24. Calculation of Deflated Series of Company Income 188

8.18. Year Wise Index Numbers

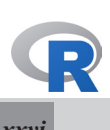

*xxvi* **List of Tables**

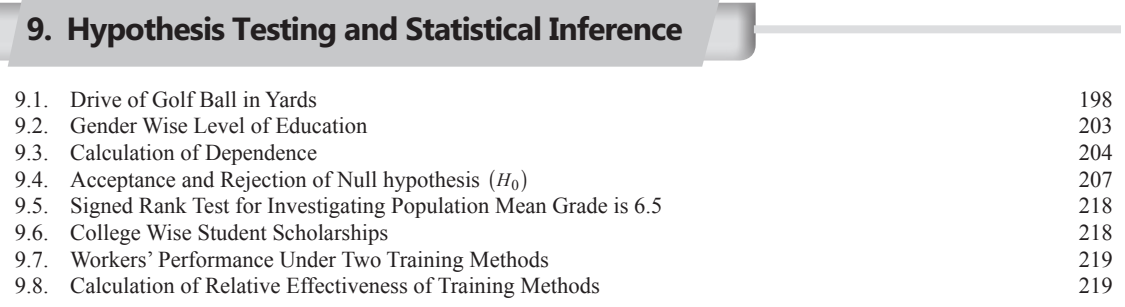

#### **10. Linear Correlation and Regression**

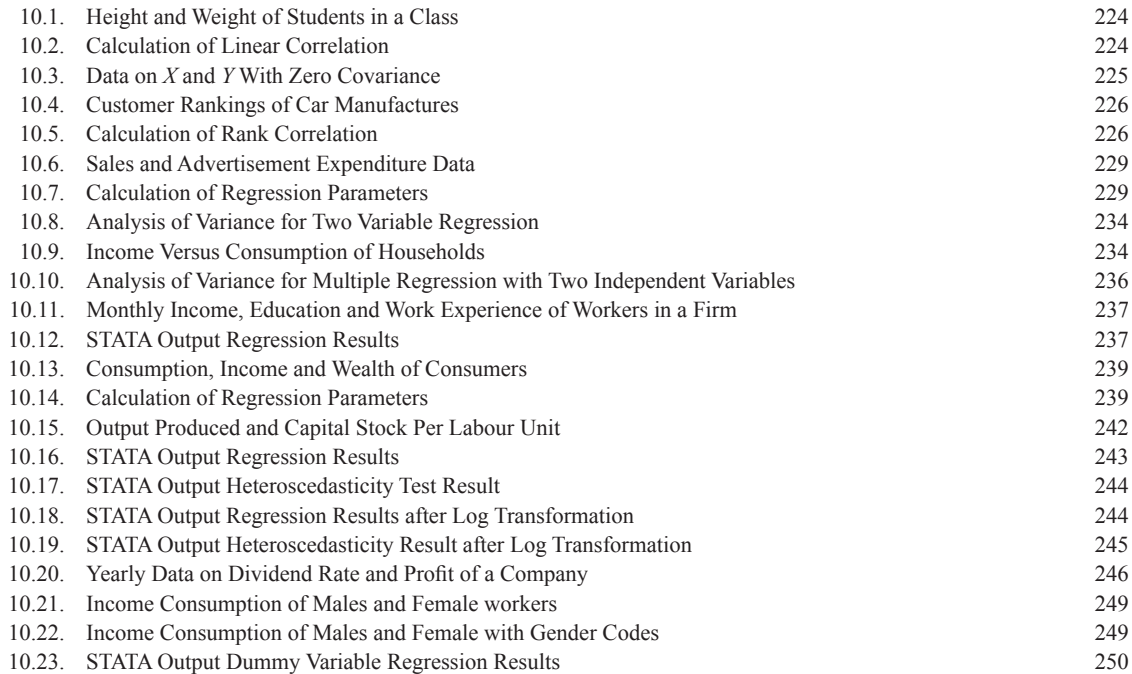

### **11. Time Series, Panel and Non-Linear Regression Model**

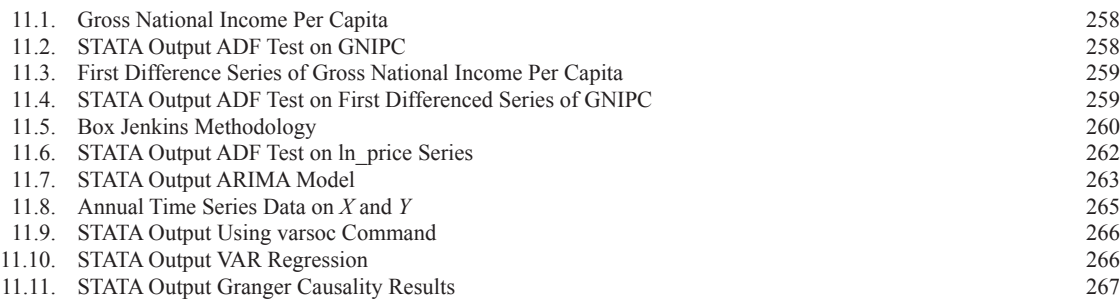

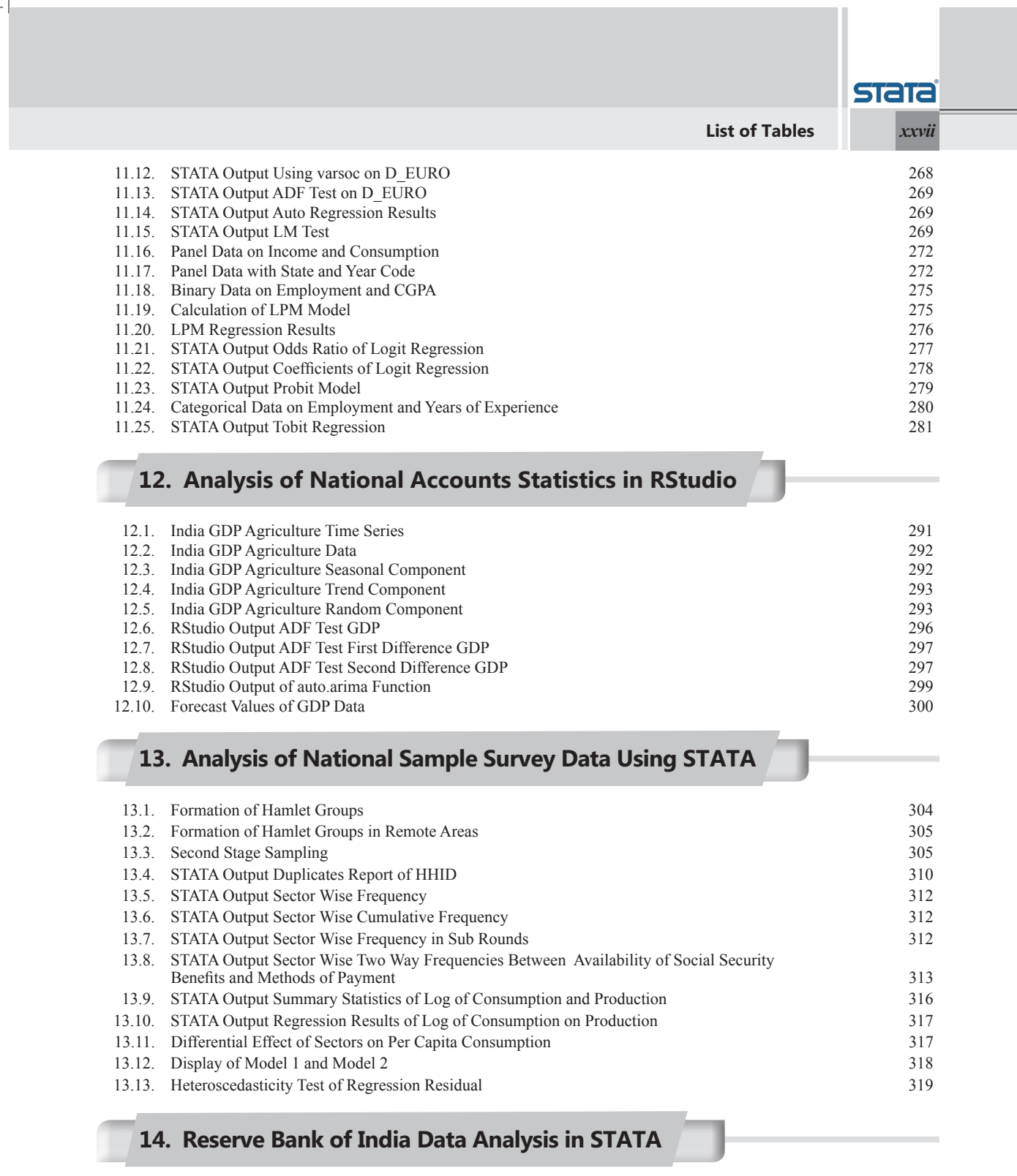

4

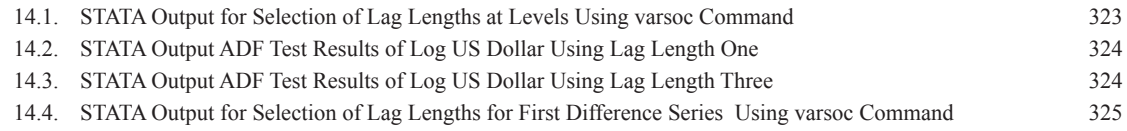

 $\sqrt{1 - \frac{1}{2}}$ 

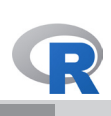

#### *xxviii* **List of Tables**

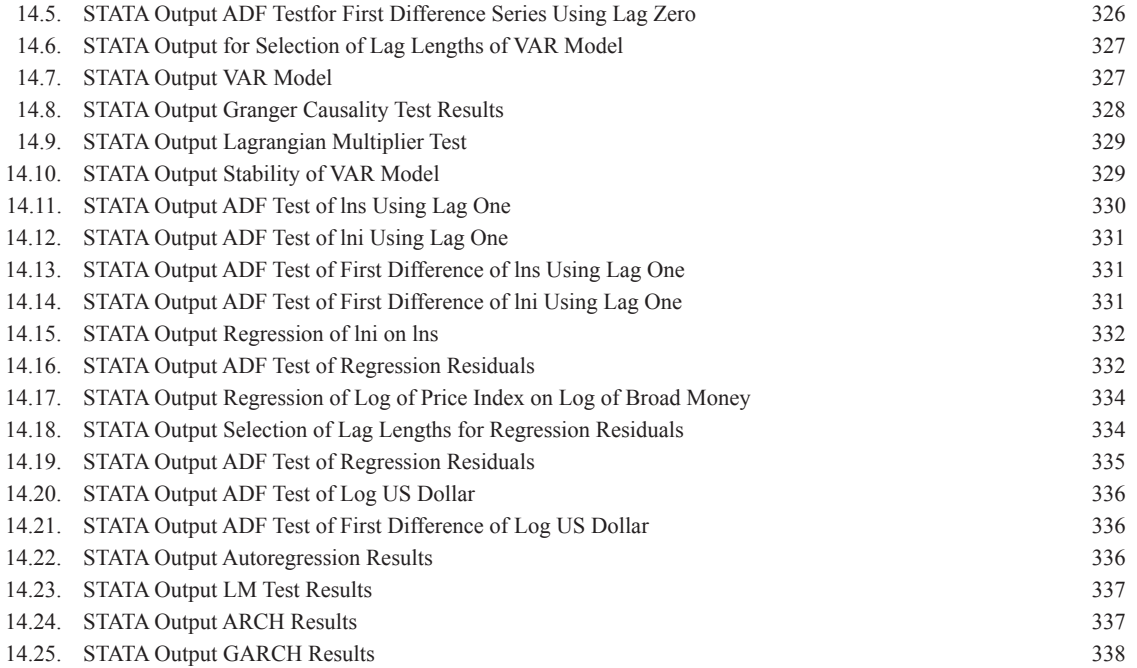

### **15. Analysis of Census Data Using RStudio**

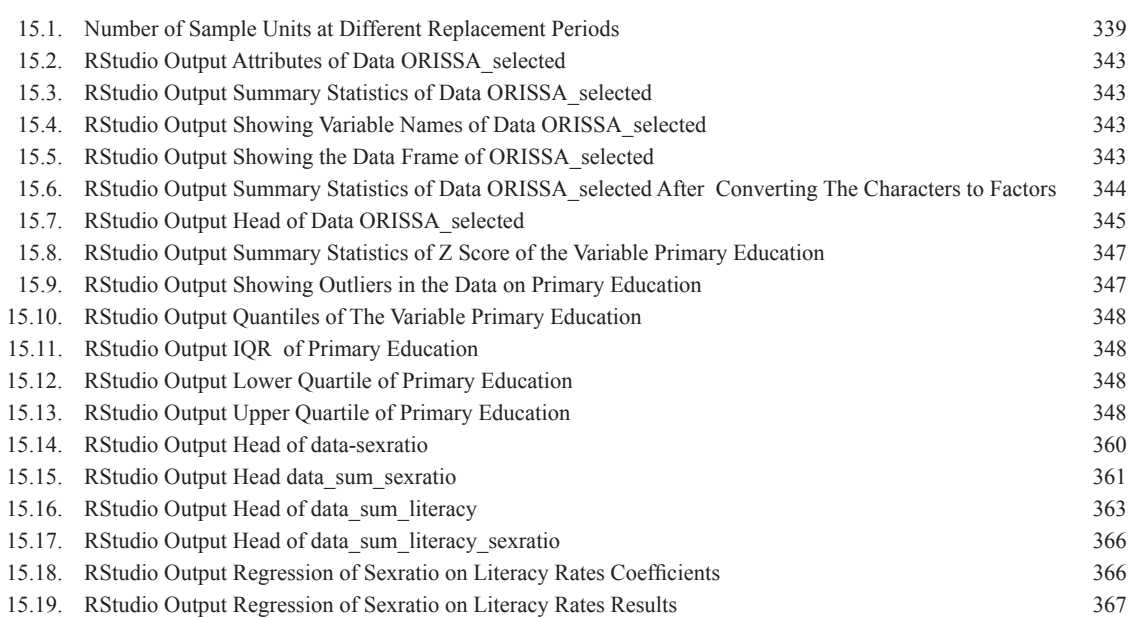

#### **About the Book**

The book is written to provide a strong foundation of data analysis techniques based on statistical and econometric models using STATA and R. The objective is to explain the concepts and their applications with practical illustrations. It covers topics such as data representation, statistical techniques,and regression analysis including non-linear, time series, and panel data models. All the chapters include real-life illustrations and use real-world data sets to provide examples of how to explore data, build models, find results, and evaluate using codes in STATA and R. The book attempts to provide an easier learning experience to the readers. The practical approach would enable readers to develop the required skills to perform data analysis using STATAand R.

#### **About the Authors**

**r. Sajal Jana** is currently attached to Dinabandhu Andrews College, <br>**Rolkata**, in the capacity of Assistant Professor of Economics. He has published more than fourteen research articles in various peer-reviewed Journals of National and International repute. He was awarded the Silver Medal for securing 2nd position in Post Graduate degree from Vidyasagar University. He received his M.Phil degree from Jadavpur University, Calcutta, and obtained his Ph.D. from University of Burdwan. His research interest includes Production Economics, Efficiency Analysis using the stochastic frontier approach, and applied industrial economics.

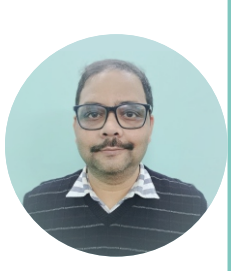

**r. Jhumur Sengupta** is an Assistant Professor of Economics at Dinabandhu Andrews College, Calcutta, India. She has more than 19 years of experience in the fields of Econometrics, Data Analysis, and Quantitative Economics. Her previous affiliations include Assistant Professor at International School of Business, Calcutta; Jaypee Business School, Noida; South City College, Calcutta and Kirorimal College under Delhi University. She got her Master's

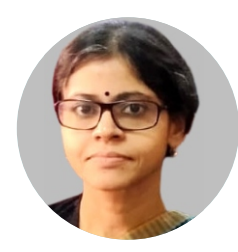

Degree and M.Phil Degree in Economics from Jawaharlal Nehru University, New Delhi. She completed her Ph.D. at the University of Calcutta. Her research areas include Mathematical Economics, Econometrics, Empirical Economy, and Political Economy. She published the Book, *Introduction to Econometrics* published by Sultan Chand & Sons, New Delhi. She has published several research papers based on empirical research in various peer-reviewed Journals of National and International repute. She has a passion for undertaking research in areas of Empirical and Quantitative Economics.

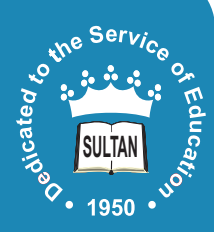

## **Sultan Chand & Sons**

*Publishers of Standard Educational Textbooks*

**23 Daryaganj, New Delhi-110002 Phones (S): 011-23281876, 23266105, 41625022 (O): 011-23247051, 40234454 Email : sultanchand74@yahoo.com info@sultanchandandsons.com**

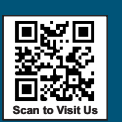

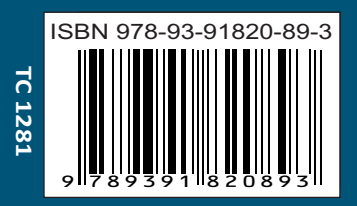